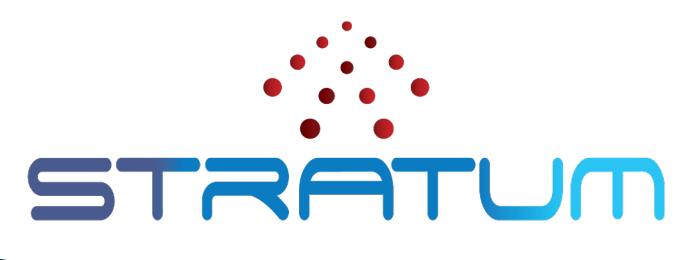

#### Stratum Techinar July 19, 2022 | 9am PDT

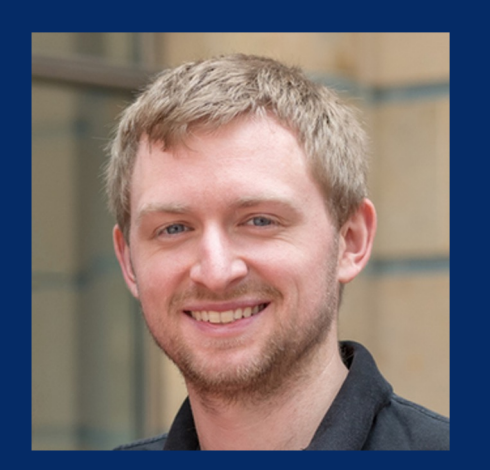

Brian O'Connor Intel Stratum TST Lead

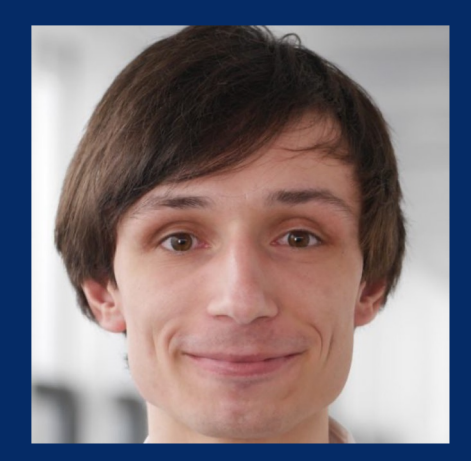

Maximilian Pudelko Intel Stratum TST Member

# **Outline**

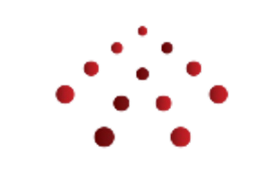

- Recent Stratum Enhancements and Releases
- Extending Stratum Support to the Server
- Stratum Roadmap

#### Stratum Releases

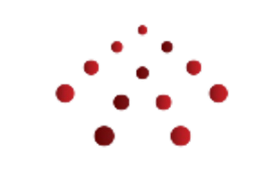

- ✓ 20.06
- ✓ 20.09
- ✓ 20.12
- ✓ 21.03
- ✓ 21.06
- ✓ 21.10
- ✓ 21.12
- ✓ 22.03
- ✓ 22.06 (latest)
- $> 22.09$  (planned)
- Stratum is 9 releases old
- Quarterly release cadence
- "Live at Head"
- Status by Target
	- Intel® Tofino™ programmable Ethernet switch ASIC stable, active development
	- Broadcom StrataXGS switch series stable, some maintenance
	- BMv2 stable, some maintenance
	- np4intel PoC quality, no active development
	- TDI (DPDK, IPU) incubating

# Stratum Fixes and Enhancements

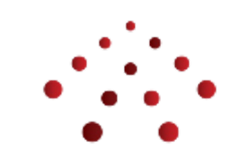

Improved support for Intel® Tofino™ programmable Ethernet switch ASIC

- Removed Stratum-bf
	- Was based on unmaintained, inflexible PI node backend
- Stratum-bfrt for Intel Tofino has reached maturity / production hardened
	- Used by SD-Fabric, Aether, and Pronto (as well as some other vendors/users)
- Support for Intel P4Studio 9.7.x, 9.8.0 and 9.9.0
- Experimental support for table entry idle timeout notifications on Intel Tofino

# [S](https://p4.org/p4-spec/p4runtime/main/P4Runtime-Spec.html)tratum Fixes and Enhancement

P4Runtime Enhancements

- Stratum now uses P4Runtime canonical byte s
	- The old behavior can be enabled with the enable\_bfrt\_legacy\_bytestring\_response
- Spec compliant P4Runtime mastership arbitration
- P4Runtime metadata translation is now exper supported for stratum bfrt and is enabled with the experimental\_enable\_p4runtime\_tra
- New OpenConfig path (/interfaces/interfa that can be used for P4Runtime port translation
- Minor fixes: P4 MeterConfig resets, port ID value tree

# Stratum's Use in SD-Fabric

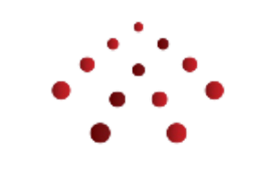

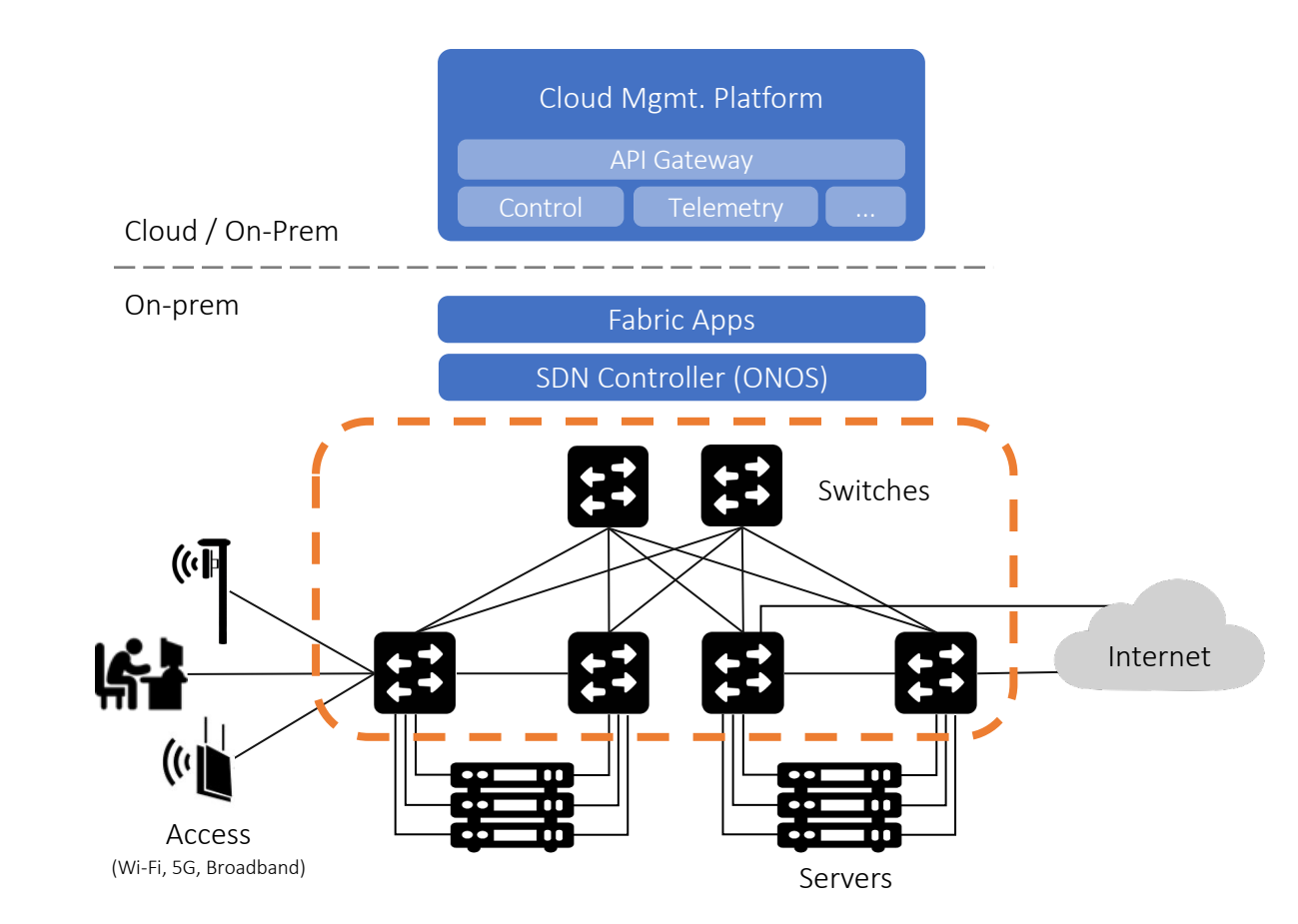

- Stratum runs on the switching infrastructure
- Stratum provides:
	- Precise forwarding control on a P4 defined pipeline
	- Increased visibility via INT
	- Network function offloading
	- P4RT / gNMI as SDN interfaces
- *What about on the server?*

# Extending the Control Domain

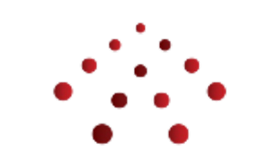

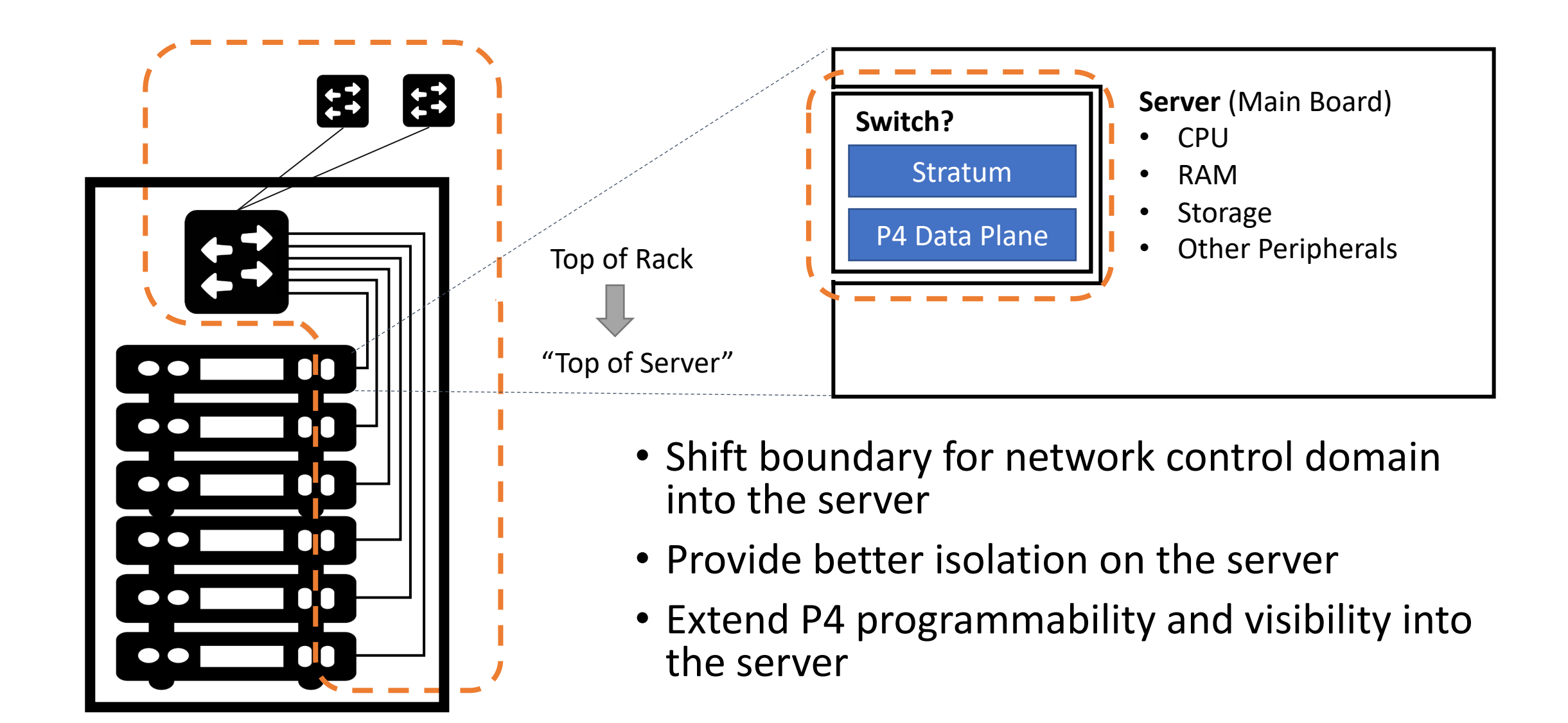

# What is an IPU or DPU?

- **I**nfrastructure **P**rocessing **U**nit *or* **D**ata **P**rocessing **U**nit
- Can be deployed on a PCI card:
	- High speed Ethernet ports
	- Embedded micro-server
	- Programmable network pipeline
	- RDMA, NVMe, DPDK, IPDK, etc.
	- Offload functions (e.g. crypto)
- Standalone operation and management
- Physically isolated from main **CPU** Intel® Mount Evans IPU at Intel Vision 2022

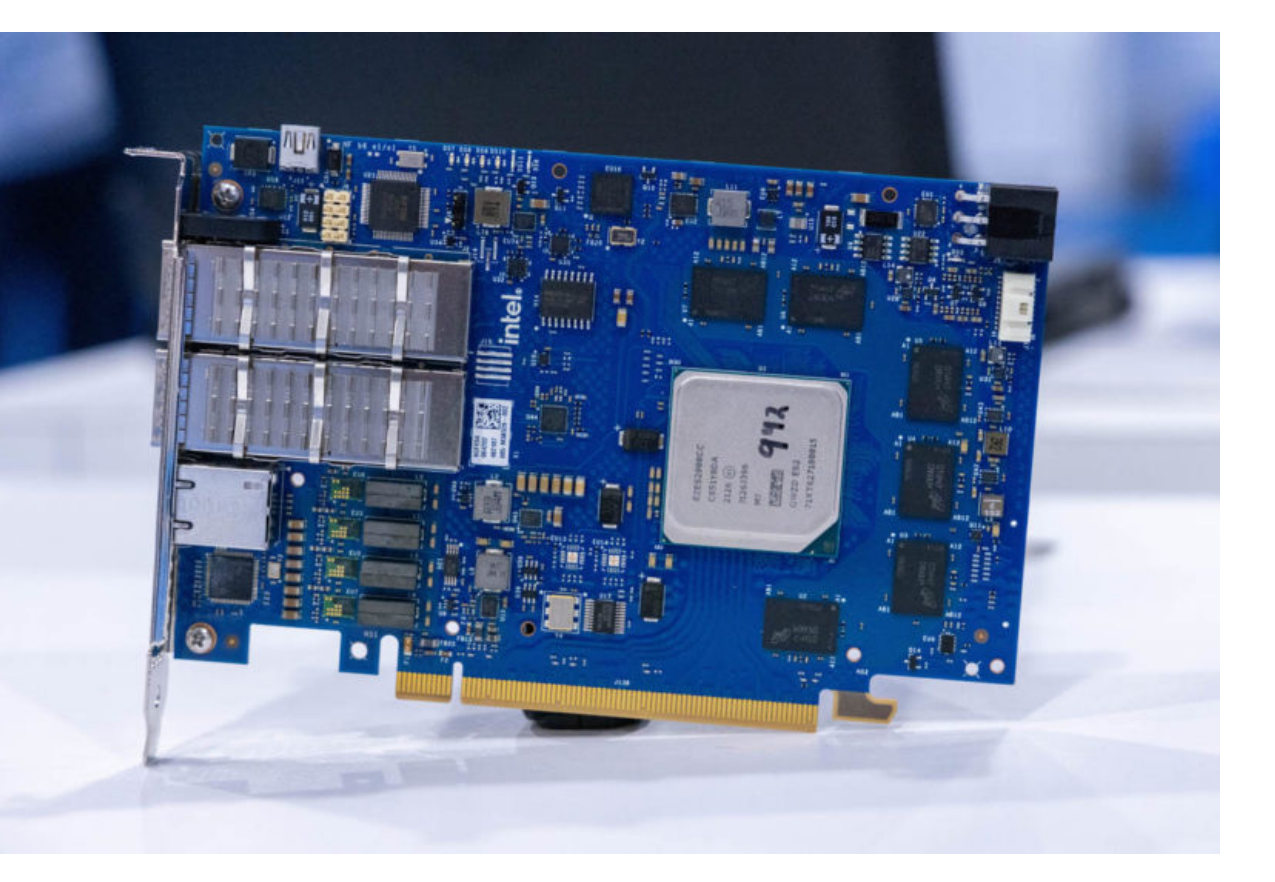

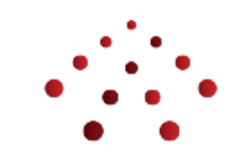

# Programming the IPU using TDI

- TDI (Table Driven Interface) provides a common interface for different targets
- TDI is independent of P4 program, architecture, and backend target
- Entry schema (tdi.json) is driven by the P4 program and targetspecific fixed functions (e.g. traffic manager)

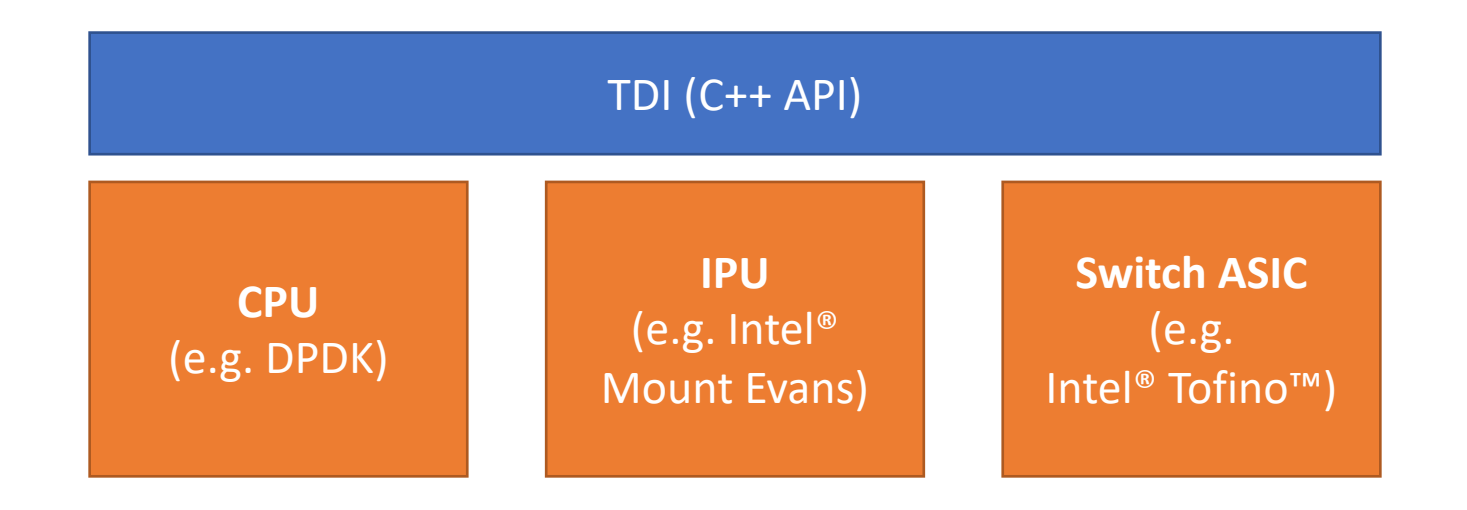

# Stratum Roadmap: Stratum TD

- TDI is already open sourced: https://github.co
- Internal version of P4-OvS (infrap4d) is built on
	- Based on **stratum\_bfrt**
	- BfRt-based code refactored to use TDI
- Later in 2022, plan to upstream new stratum support:
	- P4-DPDK, Intel® Mount Evans IPU, Intel® Tofino<sup>™</sup> s
	- FPGA, additional switch ASICs (future)
- Upstreaming brings many benefits
	- Provide a high(er) performance Stratum software DPDK
	- Allow P4-OvS to more easily consume Stratum fixe
	- Path for unified software stack for different P4-ena

# Adapting Stratum for P4-OvS

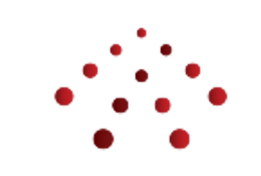

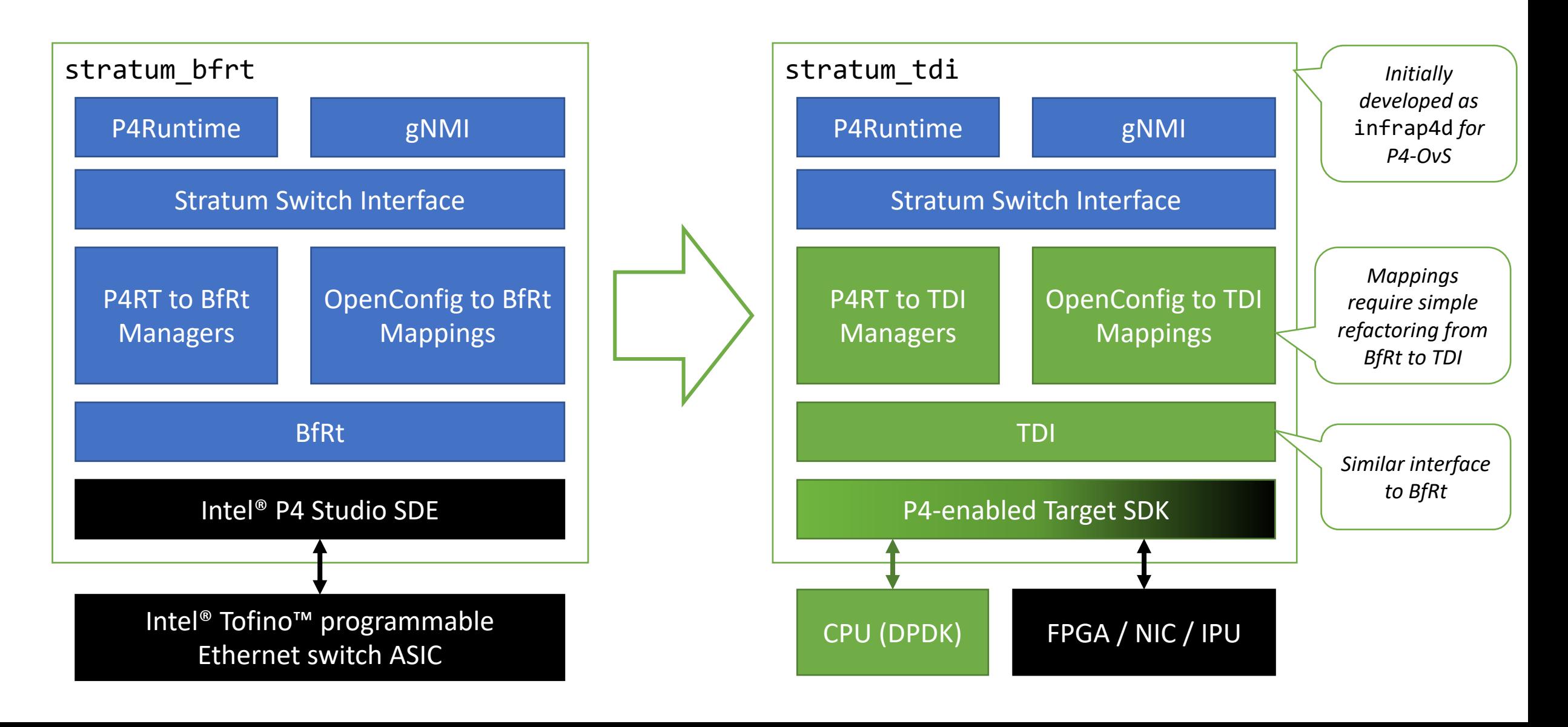

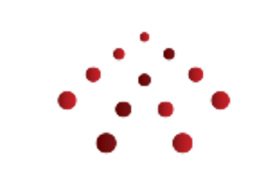

# Stratum Roadmap: Base OS Background

- Stratum runs on Linux
	- Not tied to any particular distro, but it's helpful to provide a default
	- Users have a lot of flexibility
- Open Network Linux (ONL) has been the default base OS for many years
	- ONLPv2 branch and platform API
	- Very few commits over past 2 years
	- Based on older distro and kernel
	- Lack of new platform support, bugs, performance issues
- SONiC is a better choice for the Stratum's base OS for switches
	- Also based on Debian
	- Actively maintained by a diverse community
	- Regular releases (twice a year) and updates/fixes

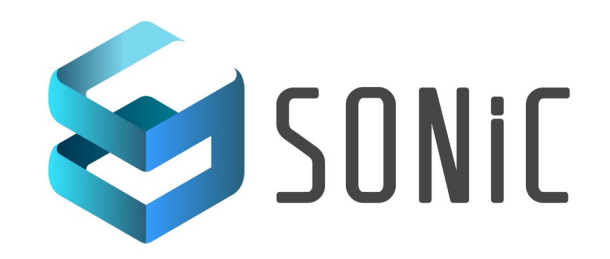

# Stratum Roadmap: Base OS Plan

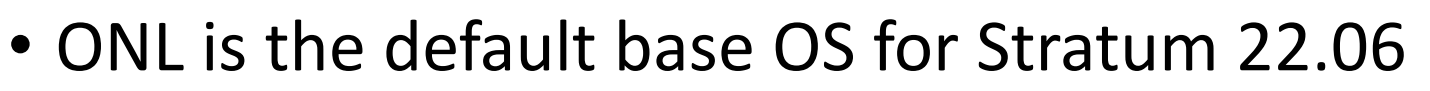

- Users can continue to use ONL (or another distro) if they prefer
- Moving forward, SONiC will be the default base OS
	- Note: the SONIC control plane is disabled
	- We just use the Linux distro, kernel, and platform API
- Stratum releases starting with 22.09 will:
	- Point to a specific SONiC image
	- Contain kernel modules for recently supported SONiC images (and ONL, too)
	- Be tested on the SONiC base OS
- Longer term opportunities
	- Create a Stratum PHAL adapter for SONiC's platform API
	- Plug Stratum into SONiC's CLI (e.g. allow users to configure and monitor ports)

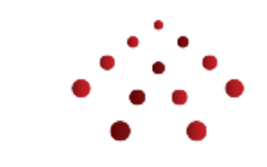

#### Summary

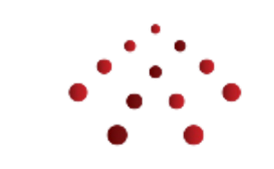

- Stratum 22.06 recently released in June
	- Stratum BfRt fully replaces Stratum Bf
- Stratum is venturing into server via the IPU / DPU
- Stratum 22.09 planned for September
	- Initial version of Stratum\_TDI
	- SONiC as the default base operating system

# Getti[ng Involved](https://github.com/opennetworkinglab/ngsdn-tutorial)

How do I get involved with Stratum?

- Send an email to stratum-dev or a Slack messa
- Join the bi-weekly technical steering team (TST)
- Send a pull request with your changes to the S
- Try the **NG-SDN** tutorial
- Help review and test Stratum on P4-DPDK

#### Notices and Disclaimers

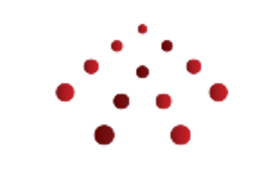

- Intel technologies may require enabled hardware, software or service activation.
- No product or component can be absolutely secure.
- Your costs and results may vary.
- Intel does not control or audit third-party data. You should consult other sources to evaluate accuracy.
- © Intel Corporation. Intel, the Intel logo, and other Intel marks are trademarks of Intel Corporation or its subsidiaries. Other names and brands may be claimed as the property of others.

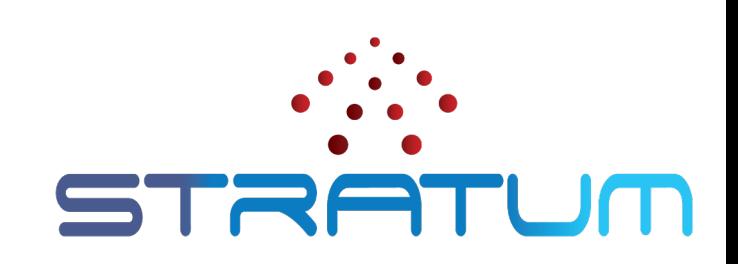

# [Thank You](https://github.com/stratum/stratum)

*Follow Up Links:* https://opennetworking.o https://github.com/stratu